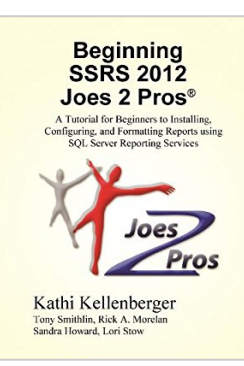

**Beginning SSRS Joes 2 Pros: A Tutorial for Beginners to Installing, Configuring, and Formatting Reports using SQL Server Reporting Services**

By Kathi Kellenberger

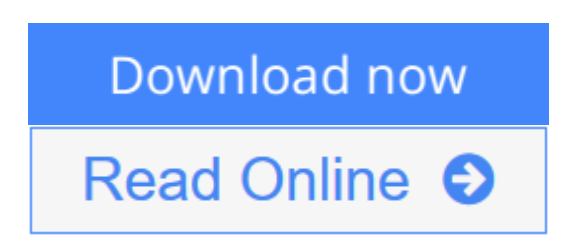

**Beginning SSRS Joes 2 Pros: A Tutorial for Beginners to Installing, Configuring, and Formatting Reports using SQL Server Reporting Services** By Kathi Kellenberger

This book is meant to be a fantastic value that gets you started with SSRS. You will learn with many hands-on exercises that build on skills from chapter to chapter. Each chapter has a "Points to Ponder" section that summarizes the content, and you will also find a short review quiz at the end.

**[Download](http://mbooknom.men/go/best.php?id=B00E26A9OU)** [Beginning SSRS Joes 2 Pros: A Tutorial for Beginne ...pdf](http://mbooknom.men/go/best.php?id=B00E26A9OU)

**[Read Online](http://mbooknom.men/go/best.php?id=B00E26A9OU)** [Beginning SSRS Joes 2 Pros: A Tutorial for Begin ...pdf](http://mbooknom.men/go/best.php?id=B00E26A9OU)

# **Beginning SSRS Joes 2 Pros: A Tutorial for Beginners to Installing, Configuring, and Formatting Reports using SQL Server Reporting Services**

By Kathi Kellenberger

### **Beginning SSRS Joes 2 Pros: A Tutorial for Beginners to Installing, Configuring, and Formatting Reports using SQL Server Reporting Services** By Kathi Kellenberger

This book is meant to be a fantastic value that gets you started with SSRS. You will learn with many handson exercises that build on skills from chapter to chapter. Each chapter has a "Points to Ponder" section that summarizes the content, and you will also find a short review quiz at the end.

### **Beginning SSRS Joes 2 Pros: A Tutorial for Beginners to Installing, Configuring, and Formatting Reports using SQL Server Reporting Services By Kathi Kellenberger Bibliography**

- Sales Rank: #546499 in eBooks
- Published on: 2013-07-19
- Released on: 2013-07-19
- Format: Kindle eBook

**[Download](http://mbooknom.men/go/best.php?id=B00E26A9OU)** [Beginning SSRS Joes 2 Pros: A Tutorial for Beginne ...pdf](http://mbooknom.men/go/best.php?id=B00E26A9OU)

**[Read Online](http://mbooknom.men/go/best.php?id=B00E26A9OU)** [Beginning SSRS Joes 2 Pros: A Tutorial for Begin ...pdf](http://mbooknom.men/go/best.php?id=B00E26A9OU)

**Download and Read Free Online Beginning SSRS Joes 2 Pros: A Tutorial for Beginners to Installing, Configuring, and Formatting Reports using SQL Server Reporting Services By Kathi Kellenberger**

#### **Editorial Review**

#### **Users Review**

#### **From reader reviews:**

#### **Jack Lau:**

Why don't make it to become your habit? Right now, try to prepare your time to do the important take action, like looking for your favorite e-book and reading a book. Beside you can solve your problem; you can add your knowledge by the reserve entitled Beginning SSRS Joes 2 Pros: A Tutorial for Beginners to Installing, Configuring, and Formatting Reports using SQL Server Reporting Services. Try to stumble through book Beginning SSRS Joes 2 Pros: A Tutorial for Beginners to Installing, Configuring, and Formatting Reports using SQL Server Reporting Services as your good friend. It means that it can to be your friend when you really feel alone and beside that course make you smarter than ever before. Yeah, it is very fortuned for you personally. The book makes you considerably more confidence because you can know almost everything by the book. So , we need to make new experience and also knowledge with this book.

#### **Amy Sims:**

What do you concerning book? It is not important with you? Or just adding material when you want something to explain what you problem? How about your extra time? Or are you busy man or woman? If you don't have spare time to try and do others business, it is give you a sense of feeling bored faster. And you have free time? What did you do? All people has many questions above. They must answer that question simply because just their can do that. It said that about e-book. Book is familiar in each person. Yes, it is correct. Because start from on guardería until university need this Beginning SSRS Joes 2 Pros: A Tutorial for Beginners to Installing, Configuring, and Formatting Reports using SQL Server Reporting Services to read.

#### **Michael Mitchell:**

Reading a publication tends to be new life style on this era globalization. With studying you can get a lot of information that will give you benefit in your life. Together with book everyone in this world may share their idea. Textbooks can also inspire a lot of people. Lots of author can inspire their particular reader with their story as well as their experience. Not only the story that share in the ebooks. But also they write about the ability about something that you need example of this. How to get the good score toefl, or how to teach your sons or daughters, there are many kinds of book that exist now. The authors nowadays always try to improve their proficiency in writing, they also doing some investigation before they write to the book. One of them is this Beginning SSRS Joes 2 Pros: A Tutorial for Beginners to Installing, Configuring, and Formatting Reports using SQL Server Reporting Services.

#### **Amy Parr:**

A lot of people always spent their very own free time to vacation as well as go to the outside with them family members or their friend. Do you know? Many a lot of people spent many people free time just watching TV, as well as playing video games all day long. If you wish to try to find a new activity this is look different you can read a new book. It is really fun in your case. If you enjoy the book that you read you can spent all day every day to reading a e-book. The book Beginning SSRS Joes 2 Pros: A Tutorial for Beginners to Installing, Configuring, and Formatting Reports using SQL Server Reporting Services it is quite good to read. There are a lot of individuals who recommended this book. These people were enjoying reading this book. In case you did not have enough space to develop this book you can buy typically the ebook. You can m0ore effortlessly to read this book through your smart phone. The price is not to cover but this book offers high quality.

**Download and Read Online Beginning SSRS Joes 2 Pros: A Tutorial for Beginners to Installing, Configuring, and Formatting Reports using SQL Server Reporting Services By Kathi Kellenberger #R7MC6OUKS3L**

# **Read Beginning SSRS Joes 2 Pros: A Tutorial for Beginners to Installing, Configuring, and Formatting Reports using SQL Server Reporting Services By Kathi Kellenberger for online ebook**

Beginning SSRS Joes 2 Pros: A Tutorial for Beginners to Installing, Configuring, and Formatting Reports using SQL Server Reporting Services By Kathi Kellenberger Free PDF d0wnl0ad, audio books, books to read, good books to read, cheap books, good books, online books, books online, book reviews epub, read books online, books to read online, online library, greatbooks to read, PDF best books to read, top books to read Beginning SSRS Joes 2 Pros: A Tutorial for Beginners to Installing, Configuring, and Formatting Reports using SQL Server Reporting Services By Kathi Kellenberger books to read online.

## **Online Beginning SSRS Joes 2 Pros: A Tutorial for Beginners to Installing, Configuring, and Formatting Reports using SQL Server Reporting Services By Kathi Kellenberger ebook PDF download**

**Beginning SSRS Joes 2 Pros: A Tutorial for Beginners to Installing, Configuring, and Formatting Reports using SQL Server Reporting Services By Kathi Kellenberger Doc**

**Beginning SSRS Joes 2 Pros: A Tutorial for Beginners to Installing, Configuring, and Formatting Reports using SQL Server Reporting Services By Kathi Kellenberger Mobipocket**

**Beginning SSRS Joes 2 Pros: A Tutorial for Beginners to Installing, Configuring, and Formatting Reports using SQL Server Reporting Services By Kathi Kellenberger EPub**

**R7MC6OUKS3L: Beginning SSRS Joes 2 Pros: A Tutorial for Beginners to Installing, Configuring, and Formatting Reports using SQL Server Reporting Services By Kathi Kellenberger**